## Calculo de Programas ´

## 2.º ano da Licenciatura em Engenharia Informática da Universidade do Minho

## 2010/11 - Ficha nr.◦ 12

1. Considere o hilomorfismo "quick fold" que se segue:

 $qFold::(Ord a) \Rightarrow (a \rightarrow a \rightarrow a) \rightarrow a \rightarrow [a] \rightarrow a$ qFold  $f b = [[b, g], qsep]]$ where  $g(a,(x, y)) = a'f'(x'f' y)$ 

- (a) Escreva a função auxiliar q em notação *pointfree*.
- (b) Qual o tipo da árvore intermédia do hilomorfismo dado? Faça um diagrama explicativo em que se explicitem todos os tipos envolvidos e, em particular, o da função qsep.
- (c) A definição de  $qFold$  mostra como combinar "material genético" de diferentes hilomorfismos para produzir novos hilomorfismos. Qual é a função que conhece onde qsep é usada como gene da correspondente parte "ana"?
- 2. Em contraste com a definição matemática de *mónade*, que oferece um functor F equipado com os operadores *unidade* e multiplicação,

$$
A \xrightarrow{u} \mathsf{F}A \xleftarrow{\mu} \mathsf{F}^2A \tag{1}
$$

a class Monad em Haskell exibe a unidade (renomeada para return) mas substitui a multiplicação pela operação de "binding":

class Monad  $m$  where return ::  $a \rightarrow m \ a$  $(\ggg)$ ::  $m\ a \rightarrow (a \rightarrow m\ b) \rightarrow m\ b$ 

(a) Mostre que, tendo  $\gg$ , pode sempre obter  $\mu$  através de

$$
\mu x = x \gg i d \tag{2}
$$

qualquer que seja o mónade subjacente.

(b) Mostre ainda que, num mónade  $F$ ,

$$
id \bullet id = \mu \tag{3}
$$

se verifica e que  $F f$  se pode obter também a partir de  $\gg$ :

$$
\mathsf{F} f \ x \quad = \quad x \gg=(\text{return} \cdot f) \tag{4}
$$

3. Aplique as regras para "monadificação" de programas Haskell (escritos ao nível *pointwise*) apresentadas nas aulas teóricas aos combinadores

$$
\begin{aligned}\n\text{foldr } f \, \, b \, \left[ \, \right] &= b \\
\text{foldr } f \, \, b \, \left( a : x \right) &= f \, \, a \, \left( \text{foldr } f \, \, b \, \, x \right)\n\end{aligned}
$$

e

```
map f [] = []map f\left( a:x\right) =\left( f\ a\right) : map f\ x
```
por forma a obter as correspondentes versões monádicas, com tipos

 $mmap:: (Monad \; m) \Rightarrow (a \rightarrow m \; b) \rightarrow [a] \rightarrow m \; [b]$ 

e

```
mfoldr :: (Monad m) \Rightarrow (a \rightarrow b \rightarrow m b) \rightarrow b \rightarrow [a] \rightarrow m b
```
respectivamente.

4. O functor de tipo LTree forma um mónade cuja unidade  $u$  é o construtor Leaf e cuja multiplicação  $\mu$ é a funcão

join :: LTree (LTree  $a$ )  $\rightarrow$  LTree  $a$ join  $= (|id, \text{Fork}|)$ 

Recorra às leis de cálculo de catamorfismos que conhece para mostrar que join satisfaz as duas leis (Multiplicação e Unidade no formulário) que definem um mónade.

5. O quadro seguinte tabula os mónades estudados nesta disciplina,

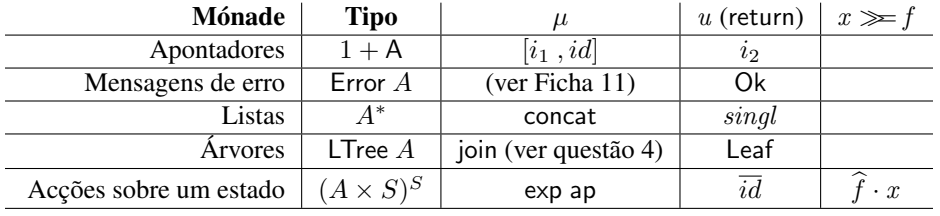

onde (recordar Ficha 5) exp f designa o mesmo que  $\overline{(f \cdot ap)}$ , isto é, exp f  $q = f \cdot q$ . Calcule as definicões da operação de *binding* que faltam na tabela.

6. Considere as seguintes acções que habitam o mónade de estado St  $A = (A \times S)^S$ , para um dado espaço de estados S:

$$
modify \ g \quad = \quad \langle !, g \rangle \tag{5}
$$

$$
query f = \langle f, id \rangle \tag{6}
$$

A acção query f interroga o estado aplicando-lhe a observação f e deixando-o inalterado; já a acção modify q recorre a q para actualizar o valor corrente do estado, dando como resultado um mero "acknowledgement" da accção realizada.

Mostre que as igualdades

$$
\mathbf{do} \{ \text{ modify } id; \text{query } g \} = \text{query } g \tag{7}
$$

$$
\text{do} \{ \text{modify } f; \text{modify } g \} = \text{modify } (g \cdot f) \tag{8}
$$

se verificam.